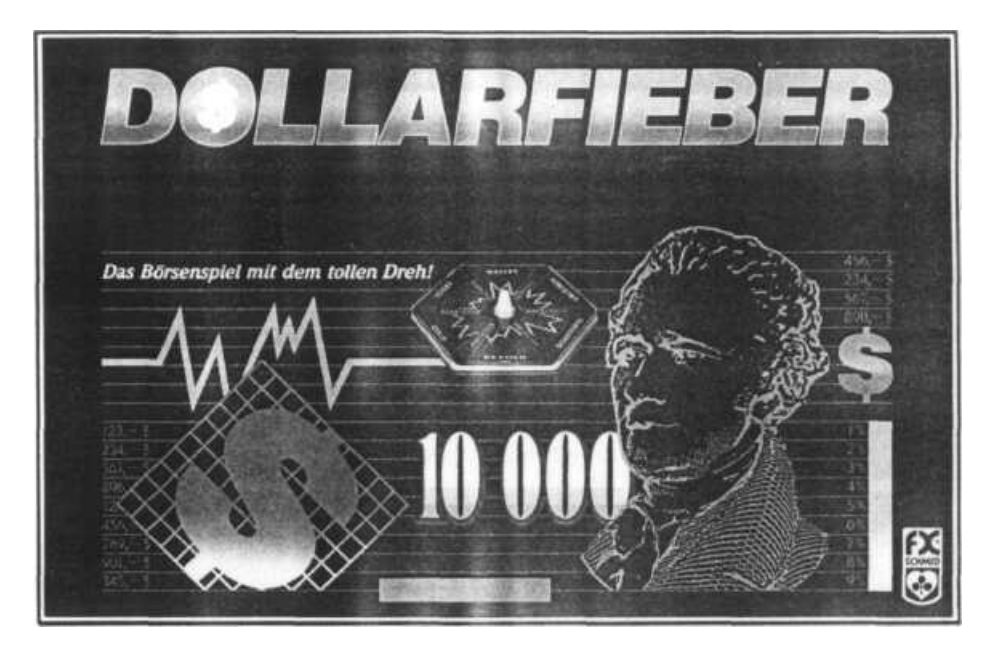

# **Das Börsenspiel mit dem tollen Dreh für 2 - 5 Spieler ab 10 Jahren.**

Blitzschnell zuckt das Auf und Ab der Börsenkurse auf dem Spieltisch. Im Mittelpunkt steht das Börsenbarometer mit den täglich wechselnden Kursen. Sechs Anlagebereiche verlocken zu Kapitalinvestitionen mit risikoreichen Dollarprofiten. Schnell wird jeder zum erfahrenen Börsenexperten.

**DOLLARFIEBER** ist ein Spiel, das keine besonderen Wirtschafts- oder Börsenkenntnisse voraussetzt. Eine Kurzspielregel auf dem Spielplan erinnert an die wichtigsten Grundzüge; alle anderen Informationen geben das Börsenbarometer, die Spielfelder und die Finanzkarten.

**Ziel des Spieles ist es, am 30. Börsentag die meisten Dollar in der Hand zu haben.**

**Spielzubehör:** l Spielplan, l Börsenbarometer, 5x10 Spielfiguren, l Kalenderstein, 55 Finanzkarten, Spielgeld und 2 Würfel.

## **SPIELVORBEREITUNG**

• Der Spielplan wird ausgebreitet und das **Börsenbarometer** so in die vorgestanzten Löcher des Mittelfeldes gestellt, daß alle sechs Anlagebezeichnungen auf dem Börsenbarometer mit denen auf dem Spielplan übereinstimmen.

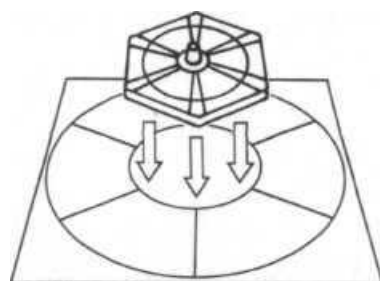

**• Die Finanzkarten** werden gemischt. An jeden Spieler werden 3 Karten ausgeteilt. Der Rest kommt als verdeckter Stapel auf das passende Feld in der einen Ecke des Spielplans. Das gegenüberliegende Feld ist für den Ablagestapel vorgesehen.

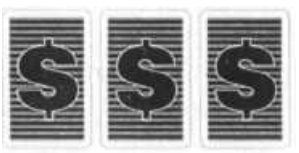

**• Das Spielgeld** wird von einem Bankier verwaltet. Diese Aufgabe übernimmt ein Spieler zusätzlich. Der Bankier teilt vor Beginn an alle Spieler folgendes Startkapital aus:

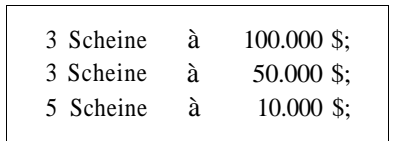

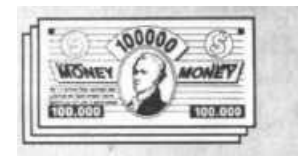

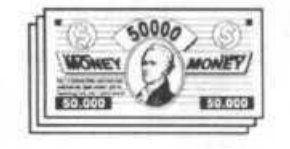

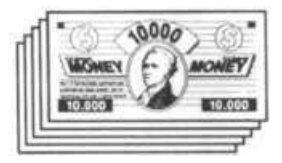

#### **3 Finanzkarten pro Spieler**

**Bankier bestimmen**

**Spielgeld verteilen**

### **Börsenbarometer auf Spielplan setzen**

**• Die \$-Figuren** sind in fünf Farben vorhanden. Jeder Spie- **10 \$-Figuren** ler wählt eine Farbe und nimmt sich alle 10 Figuren dieser **pro Spieler:** Farbe.

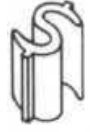

- *>* **Als Maklersteine** laufen eine, maximal zwei dieser Figuren für jeden Spieler auf der äußeren Umlaufbahn mit den Informationsfeldern. Zu Beginn setzt jeder Spieler einen Maklerstein auf das Feld START. Ein zweiter Maklerstein kann im Verlauf des Spiels eingesetzt werden, darf dann aber nicht mehr als Kapitalstein eingesetzt werden.
- *>* **Als Kapitalsteine** werden die restlichen Figuren eingesetzt. Bei Investitionen werden sie auf den Spielplan gestellt, beim Verkauf erhält der Spieler sie zurück.

**• Der weiße Kalenderstein** wird zu Beginn auf das Feld der inneren Umlaufbahn mit den 30 Börsemagen gestellt. Nach jedem Dreh am Börsenbarometer wird dieser Kalenderstein weitergezogen.

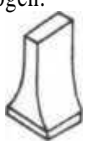

**• Ein Startspieler** wird durch Würfeln der höchsten Augenzahl bestimmt. Dieser eröffnet die Börse durch einen schwungvollen Dreh am Börsenbarometer. Die roten Kurvenlinien zeigen für jeden Anlagebereich den aktuellen Kaufkurs (niedrigste Ziffer) sowie den aktuellen Verkaufskurs (höchste Ziffer) an.

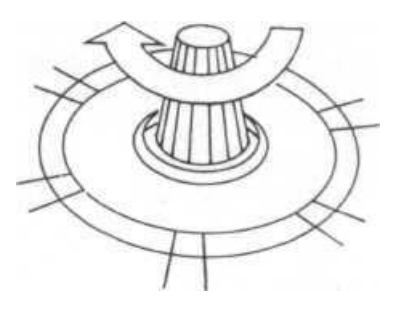

**> als Maklersteine werden sie gezogen**

*>* **als Kapitalsteine werden sie investiert**

**Kalenderstein auf**

**Start**

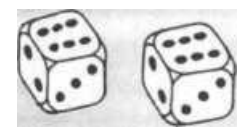

**Jeder hat drei Aktionsmöglichkeiten:**

**1. Finanzkarte ausspielen?**

**2. Verkaufen?**

### **3. Würfeln, ziehen,. Anweisung ausführen**

**Das Börsenbarometer gut beobachten!**

**Die rote Linie zeigt die aktuellen Tageskurse**

## **SPIELABLAUF**

Wer am Zug ist, **kann** vor dem Würfeln folgende Aktionen in dieser Reihenfolge durchführen:

### **1. Eine Finanzkarte ausspielen**

Die dort beschriebenen Handlungen sind dann sofort auszuführen. Neue Finanzkarten gibt es nur auf bestimmten Ereignisfeldern bzw. durch die Finanzkarte *Chance.*

### *2.* **Investierte Kapitalsteine verkaufen**

Dies ist aber nur möglich, wenn sich ein eigener Maklerstein in einem Anlagebereich befindet, in dem zuvor eigene Kapitalsteine investiert wurden.

Nach diesen beiden Kann-Aktionen muß auf jeden Fall gewürfelt werden.

### **3. Würfeln, ziehen, Anweisung ausführen!**

Es wird mit beiden Würfeln gewürfelt. Ein beliebiger eigener Maklerstein wird entsprechend dieser Augenzahl im Uhrzeigersinn über die Ereignisfelder gezogen. Das Aufteilen der Würfelaugen auf zwei Maklersteine ist nicht erlaubt. Auf einem Feld können auch mehrere Figuren stehen. Die Anweisungen auf dem erreichten Informationsfeld sind sofort auszuführen. Ausnahme: Die Felder "Investiere..." können, müssen aber nicht ausgenutzt werden. Danach ist der nächste Spieler im Uhrzeigersinn am Zug.

## **DAS BÖRSENBAROMETER**

**Das Börsenbarometer** zeigt den aktuellen Tageskurs für jeden Anlagebereich. Jeder Spieler sollte diese Kurse aufmerksam beobachten, um günstig zu kaufen und profitabel zu verkaufen.

**• Die Kurse** liegen zwischen 30 und 160 und sind durch weiße Linien begrenzt. Gültig ist jeweils der Kurs, bei dem die rote Linie gerade noch sichtbar ist. Die Kurse stehen für Beträge in Tausend, z.B. 30 = 30.000 \$.

**• Der Kaufpreis** für neue Investitionen wird in jedem Anlagebereich durch den niedrigsten angezeigten Kurs bestimmt.

**• Der Verkaufspreis** für investierte Kapitalsteine wird in jedem Anlagebereich durch den höchsten angezeigten Kurs bestimmt.

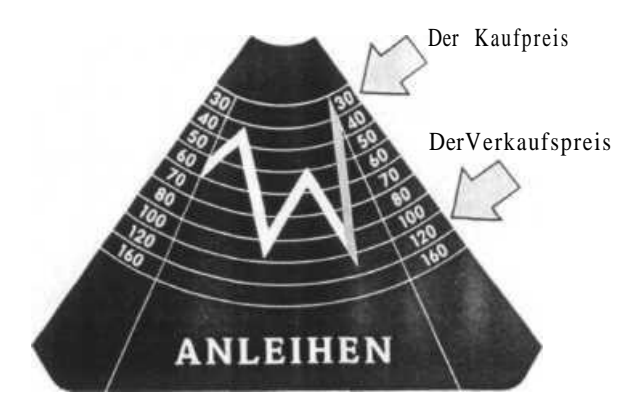

**• Gedreht** wird das Börsenbarometer nur, wenn der Maklerstein eines Spielers auf dem Feld *"Ändere den Börsenkurs..."* landet oder der Spieler eine entsprechende Finanzkarte ausspielt.

**• Der Kalenderstein** wird bei jedem Dreh am Börsenbarometer nach Anweisung weitergesetzt.

**• Der schwarze Montag** tritt ein, wenn das Börsenbarometer so stehen bleibt, daß in einem oder mehreren Anlagebereichen die rote Kurvenlinie nicht mehr sichtbar ist. Der Spieler, der dies verursacht hat, verliert jetzt alle Investitionen. Er muß alle seine Kapitalsteine vom Spielplan zurücknehmen. Nun dreht er das Börsenbarometer erneut, rückt den Kalenderstein einen Tag weiter und beendet so seinen Zug. Ein Schwarzer Montag kann auch durch eine Finanzkarte ausgelöst werden. Die Folgen sind dann dort geregelt.

## **DIE INFORMATIONSFELDER**

**• Jedes dieser Felder** auf dem Spielplan ist mit konkreten Anweisungen versehen. Diese müssen mit Ausnahme von *"Investiere.."* sofort befolgt werden, sobald der Makler-Stein eines Spielers auf dem Feld landet. Symbole erleichtern die Übersicht auch auf der gegenüberliegenden Seite des Spielplans.

## **DIE INVESTITION MIT KAPITALSTEINEN**

**• Die Möglichkeit** für Investitionen ist gegeben, wenn der Maklerstein eines Spielers auf dem Informationsfeld "Inve*stiere. .."* landet. Wird die Finanzkarte *"Schnelles Geld"* ausgespielt, muß investiert werden.

**Feld oder Karte bestimmen, wann das Börsenbarometer gedreht wird**

**Kalenderstein weitersetzen**

**Keine rote Linie sichtbar: Schwarzer Montag!**

**Spieler muß alle Kapitalsteine zurücknehmen**

**Anweisungen auf Feldern sofort befolgen**

**Man kann investieren**

### **Investitionen nur im gleichen Bereich**

**• Jeder Anlagenbereich** hat eine Kennfarbe (ANLEIHEN z.B. Gelb). Die Informationsfelder "Investiere..." gelten nur für ihren jeweiligen Bereich. Die maximale Menge von 2 Kapitalsteinen kann, muß aber nicht ausgenutzt werden.

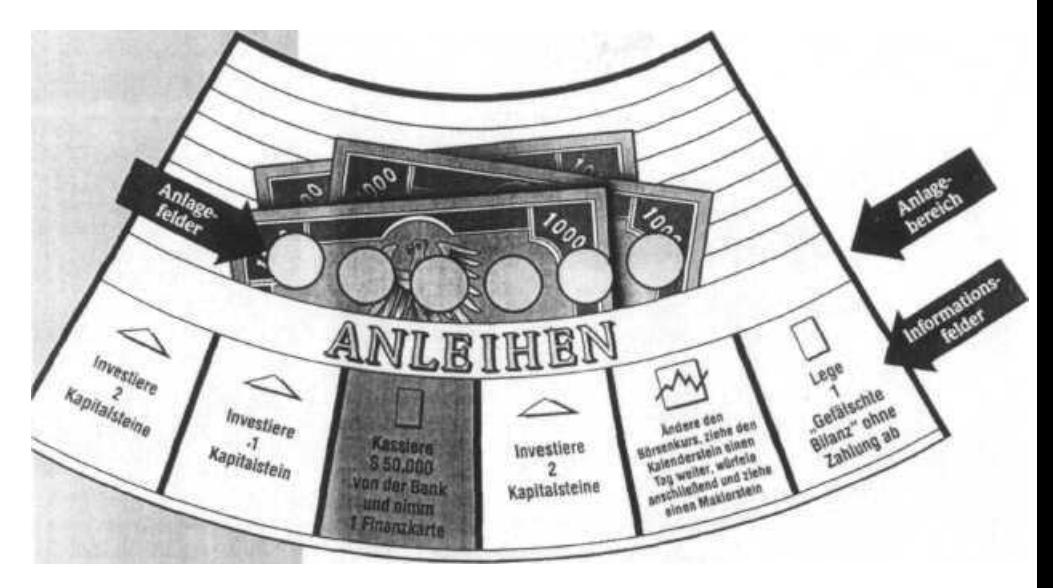

**Kaufpreis 1t niedrigstem Kurs**

**Kapitalstein auf Anlagefeld stellen**

**nur so viele Investitionen wie Anlagefelder**

**Monopol bringt Dreifachen Erlös**

**Maklerstein bleibt bis zum Schluß**

**• Der Kaufpreis** lt. niedrigstem angezeigtem Kurs auf dem Börsenbarometer ist pro investiertem Kapitalstein an die Bank zu zahlen.

**• Als Markierung** für jede Investition stellt der Spieler einen seiner Kapitalsteine auf eines der gelben Anlagefelder im entsprechenden Anlagebereich.

**• Die Gesamtmenge** der Investitionen in jedem Anlagebereich ist durch die Anzahl der gelben Anlagefelder begrenzt. Sind alle Felder besetzt, können dort auch keine weiteren Investitionen mehr getätigt werden.

**• Ein Monopol** hat ein Spieler in einem Anlagebereich, wenn es ihm gelingt, alle Anlagefelder in diesem Bereich zu besetzen. Das bringt beim Verkauf den dreifachen Erlös.

**• Maklersteine** dürfen nicht in Kapitalsteine umgewandelt werden. Ein eingesetzter 2. Maklerstein begrenzt daher die Investitionsmöglichkeiten des Spielers auf acht Kapitalsteine.

## **DER VERKAUF VON KAPITALSTEINEN**

**• Die Möglichkeit** zum Verkauf ist nur gegeben, wenn sich ein eigener Maklerstein in dem Anlagebereich befindet, in dem der Spieler Kapitalsteine stehen hat. Eine Mengenbegrenzung beim Verkauf gibt es nicht.

**• Durch** Finanzkartenwerden weitere Chancen zum Verkauf eröffnet und sind dort im einzelnen beschrieben.

**• Der Verkaufspreis** lt. höchstem angezeigtem Kurs auf dem Börsenbarometer wird pro verkauftem Kapitalstein von der Bank an den Spieler ausgezahlt. Hat der Spieler ein Monopol, erhält er beim Verkauf aller Kapitalsteine dieses Bereiches den **dreifachen Preis.** Die verkauften Kapitalsteine werden vom Spielplan zurückgenommen.

## **DIE FINANZKARTEN**

**• Eine Finanzkarte** kann als erste Aktion in einem Spielzug ausgespielt werden. Die Anweisungen sind nach dem Ausspielen vom Spieler sofort zu befolgen. Die Karte wird anschließend auf den Ablagestapel gelegt. Neue Finanzkarten werden nur auf Anweisung gezogen und dürfen erst ab dem nächsten Spielzug ausgespielt werden. Zwei besondere Karten werden hier noch näher erläutert:

**• Die Karte** *"Gefälschte Bilanz"* bedeutet für ihren Be sitzer ein Risiko.

> *>* Freiwillig ausgespielt, ist die erste, meist günstigere Anweisung zu befolgen.

Bei einer *"Wirtschaftsprüfung"* ertappt, tritt die zweite, meist ungünstigere Anweisung in Kraft.

- *>* Ist ein Spieler zahlungsunfähig, muß er sofort soviele investierte Kapitalsteine zum Tageskurs verkaufen, daß er zahlen kann. Reicht das nicht, scheidet er aus.
- *>* Ohne Folge abgelegt oder weitergegeben werden darf die Karte, wenn der Maklerstein des Spielers ein entsprechendes Informationsfeld erreicht.
- *>* Am Spielende muß für jede Karte *"Gefälschte Bilanz" eine* Zahlung in Höhe der ersten Anweisung geleistet werden.

**Verkauf, wenn Maklerstein im Anlagenbereich**

*oder*

**Finanzkarte bestimmt Verkauf**

**Verkaufspreis lt. höchstem Kurs**

**Kapitalsteine zurücknehmen**

**Anweisungen auf Karten sofort befolgen**

### **Vorsicht Risiko!**

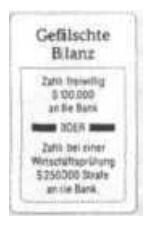

### **Einsicht in die Karten eines Mitspielers**

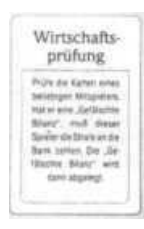

**Spielende**

**Der Spieler mit dem meisten Bargeld gewinnt!**

• Die Karte "Wirtschaftsprüfung" wird einem belieb! gen Mitspieler vorgehalten und ermöglicht dem Prüfer die Einsicht in dessen Finanzkarten. Wird dabei eine *"Gefälschte Bilanz"*entdeckt, muß der ertappte Spieler die vorgesehene Strafe zahlen. Bei mehreren *"Gefälschten Bilanzen"* wählt der prüfende Spieler eine aus. Anschließend kommen beide Karten auf den Ablagestapel.

## BÖRSENSCHLUSS

**• Das Spiel ist beendet,** wenn der Kalenderstein das Feld 30 erreicht. Der Spieler darf seine Aktionen noch beenden, danach wird abgerechnet.

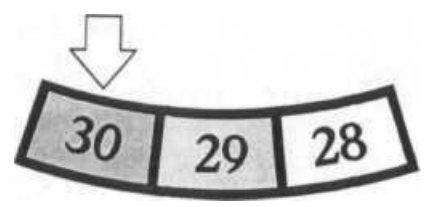

**• Sieger** ist der Spieler, der zu diesem Zeitpunkt das meiste Bargeld besitzt. Nicht verkaufte Kapitalsteine werden nicht berücksichtigt. Für *"Gefälschte Bilanzen",* die sich noch in der Hand eines Spielers befinden, müssen noch Zahlungen in Höhe der ersten Anweisung auf den Karten erfolgen.

© 1991, 1989 Western Publishing Company, Inc. All Rights reserved throughout the world. Manufactured under license from Western Publishing Company, Inc., Racine, Wisconsin, U.S.A. © 1991 F.X. Schmid D-8210Prien Made in Germany

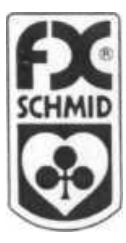

No. 71228.3